## **Elementi di matematica – Compito18 Dicembre 2014**

1. Ricavare la derivata prima e la derivata seconda della funzione  $y = x^2(x - 3)$ 

$$
f(x) = x3 - 3x2 \qquad f'(x) = 3x2 - 6x \qquad f''(x) = 6x - 6
$$

! *I punti stazionari sono quelli in cui la derivata prima si annulla:* 2. Individuare i punti di massimo e i punti di minimo della suddetta funzione

$$
3x2 - 6x = 0
$$
  
 
$$
3x - 6 = 0, \quad x = 2.
$$

*Un punto stazionario è di massimo se in esso la derivata seconda è negativa.*

- $f''(0) = -6 < 0$  $f''(2) = 12 - 6 = 6 > 0$  = > 2 è un punto di minimo. *f* ''(0) = "6 < 0 *=> 0 è un punto di massimo*
- 3. Calcolare l'integrale definito della stessa funzione, tra 2 e 4

$$
\int_{2}^{4} x^{3} -3x^{2} dx = \int_{2}^{4} x^{3} dx - 3 \int_{2}^{4} x^{2} dx = \left[ \frac{x^{4}}{4} \right]_{2}^{4} - 3 \left[ \frac{x^{3}}{3} \right]_{2}^{4} = 64 - 4 - 3 \left( \frac{64}{3} - \frac{8}{3} \right) = 4
$$

un incasso totale di € 243. Scrivere un sistema di equazioni per determinare quanti biglietti di prima classe sono<br>stati venduti, e quanti di seconda classe. 4. Un biglietto per Grosseto costa  $\epsilon$  10 in prima classe e  $\epsilon$  7 in seconda classe. Ieri sono stati venduti 30 biglietti, con stati venduti, e quanti di seconda classe.

*Indicando con: x i biglietti di prima classe, y i biglietti di seconda classe, si ha il sistema:*

$$
\begin{cases}\nx + y = 30 \\
10x + 7y = 243\n\end{cases}
$$

5. Risolvere il sistema di equazioni suddetto.

*Ad esempio per sostituzione:*

$$
\begin{cases}\nx = 30 - y \\
10(30 - y) + 7y = 243\n\end{cases}\n\begin{cases}\nx = 30 - y \\
3y = 57\n\end{cases}\n\begin{cases}\ny = 19 \\
x = 30 - 19 = 11\n\end{cases}
$$

6. Il foglio di calcolo da cui è tratta l'immagine seguente ripartisce due spese condominiali (riportate nelle celle D1 e D2) tra tre condòmini, in base alle loro quote percentuali di proprietà (riportate in riga 4).

Scrivere una formula da inserire nella cella C6 per calcolare l'importo di Rossi per le spese generali. Specificare la<br>formula in mode che pesse essere speiste nell'internella de D6 e E7 per seleclere la riportizione di tu formula in modo che possa essere copiata nell'intervallo da D6 a E7, per calcolare la ripartizione di tutte le spese e per tutti i condomini.

RISPOSTA: formula da inserire in C6 e da copiare fino a E7*: Ogni voce di spesa da attribuire ad ogni condomino si ottiene dalla voce di spesa totale moltiplicata per la quota del condomino. Va bloccata la colonna delle spese totali e la riga delle quote. Quindi la formula richiesta è: =\$D2\*C\$4*

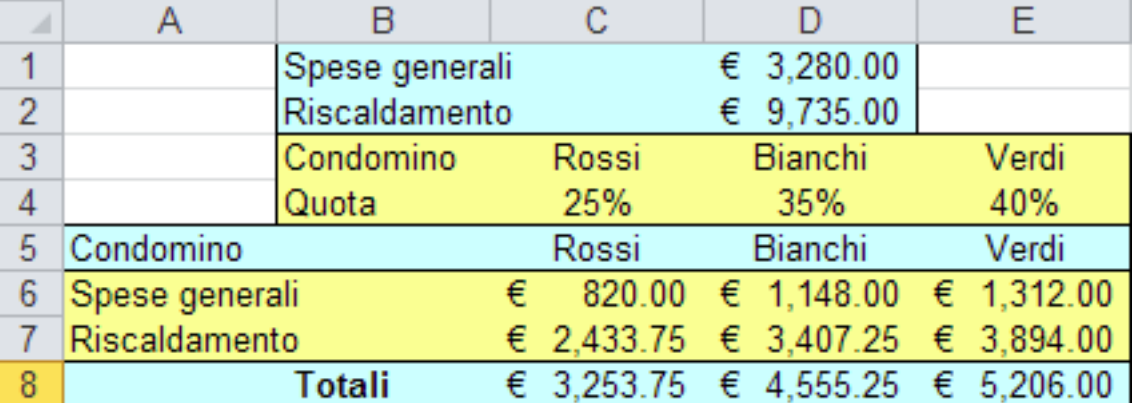

7. Tracciare un grafico approssimativo delle seguenti funzioni, nei piani cartesiani predisposti sotto

$$
y = x^2 + x - 2
$$
  $y = \frac{2}{x}$   $y = \frac{x}{3}$ 

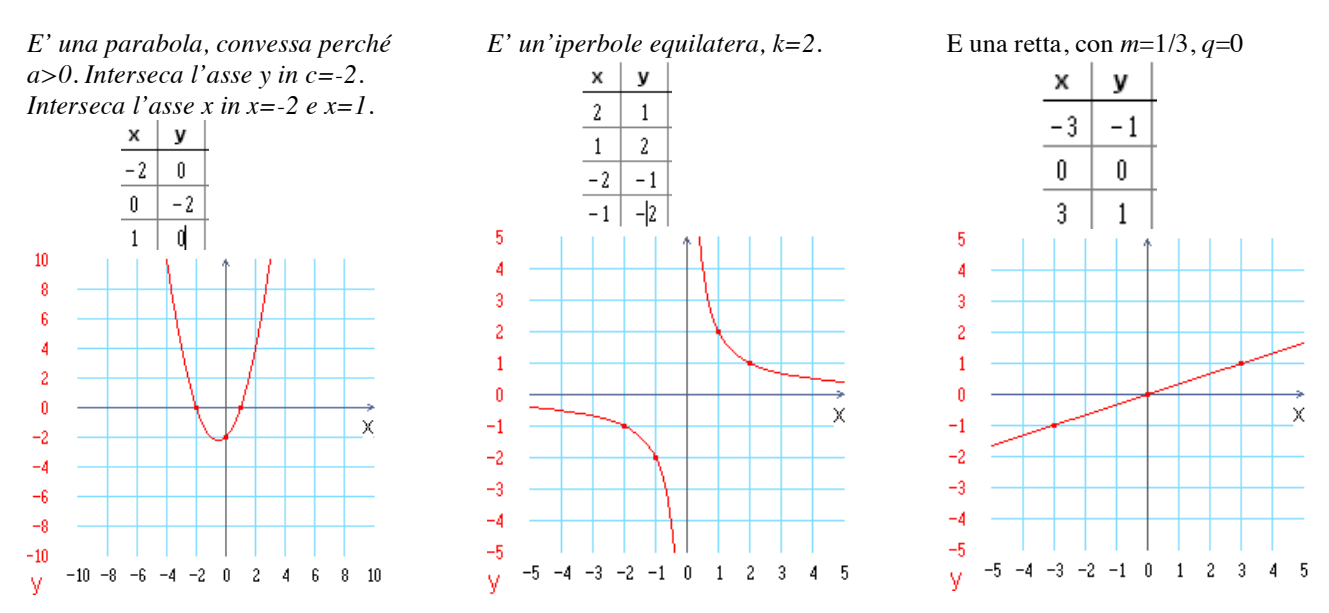

8. Sotto a ciascuno dei seguenti grafici scrivere la funzione corrispondente (si suggerisce di ricavare prima dal grafico il valore numerico della funzione per alcuni dei valori della variabile indipendente).

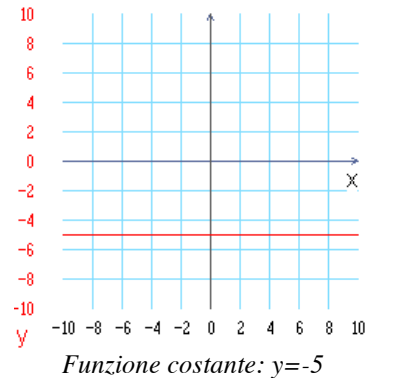

9. Calcolare i seguenti limiti:

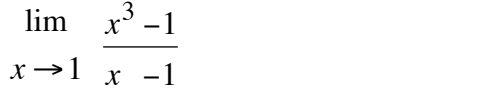

*Forma indeterminata 0/0. Applicando teorema di De L'Hopital* 

$$
= \frac{\lim_{x \to 1} \frac{3x^2}{1}} = 3
$$

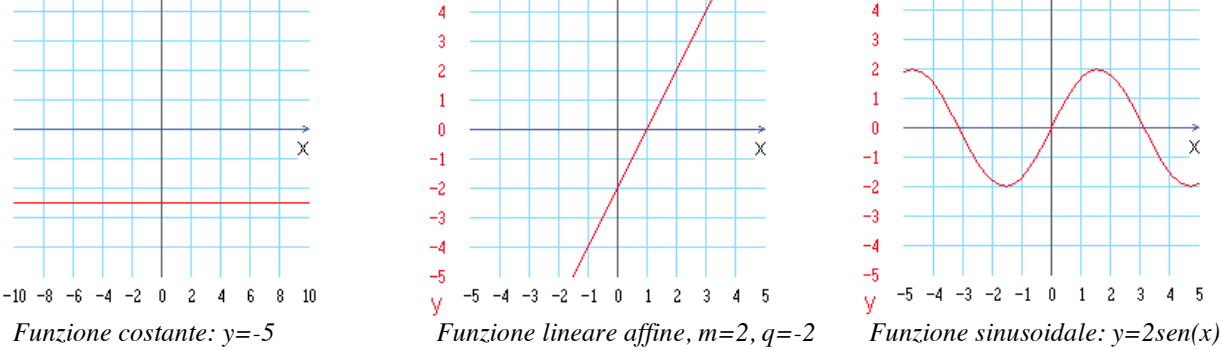

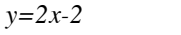

$$
\lim_{x \to +\infty} \frac{x^2 - 8}{2x + 9}
$$

! *a denominatore. Quindi il limite è Forma indeterminata +∞/+∞. L'infinito a numeratore è di ordine superiore rispetto a quello +∞.*

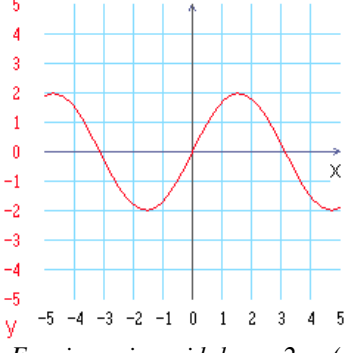

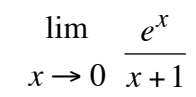

*In x=0 la funzione è definita e continua. Il suo limite coincide quindi col suo valore, che è ½.*

10. Di ogni funzione elementare *f* (per ogni frase, scegliere V=Vero o F=Falso) (*6 punti*)<br>  $\overline{H}$   $\overline{E}$  se esiste una primitiva, allora ne esistono infinite altre<br>  $\overline{V}$   $\overline{F}$  se esiste una primitiva, allora

- $\mathbf F$  se esiste una primitiva, allora ne esistono infinite altre
- V **F** se esiste una primitiva, allora ne possono esistere anche altre, ma in numero finito **F** esiste almeno una primitiva, ma solo a condizione che *f* sia continua <br>
V **F** esiste almeno una primitiva, ma solo a condizio
	- esiste almeno una primitiva, ma solo a condizione che *f* sia continua
	- esiste almeno una primitiva, ma solo a condizione che *f* sia derivabile
	- esiste almeno una primitiva, ma non è detto che sia anch'essa una funzione elementare
	- $\overline{\mathbb{F}}$  esiste al massimo un numero finito di primitive elementari